contrast postestimation - Postestimation tools for contrast

Postestimation commands Remarks and examples Also see

# **Postestimation commands**

Title

The following postestimation commands are available after contrast, post:

| Command     | Description                                                                                         |  |  |
|-------------|----------------------------------------------------------------------------------------------------|--|--|
| estat vce   | variance-covariance matrix of the estimators (VCE)                                                  |  |  |
| estat (svy) | postestimation statistics for survey data                                                           |  |  |
| estimates   | cataloging estimation results                                                                       |  |  |
| etable      | table of estimation results                                                                         |  |  |
| lincom      | point estimates, standard errors, testing, and inference for linear combinations of coefficients    |  |  |
| nlcom       | point estimates, standard errors, testing, and inference for nonlinear combinations of coefficients |  |  |
| test        | Wald tests of simple and composite linear hypotheses                                                |  |  |
| testnl      | Wald tests of nonlinear hypotheses                                                                  |  |  |

## **Remarks and examples**

#### stata.com

In Orthogonal polynomial contrasts in [R] contrast, we used the p. operator to test the orthogonal polynomial effects of age group.

. contrast p.agegrp, noeffects

We then used a second contrast command,

. contrast p(2 3 4).agegrp, noeffects

selecting levels to test whether the quadratic, cubic, and quartic contrasts were jointly significant.

We can perform the same joint test by using the test command after specifying the post option with our first contrast command.

```
. use https://www.stata-press.com/data/r18/cholesterol (Artificial cholesterol data)
```

```
. anova chol agegrp (output omitted)
```

```
. contrast p.agegrp, noeffects post
```

```
Contrasts of marginal linear predictions
```

Margins: asbalanced

|             | df | F      | P>F    |
|-------------|----|--------|--------|
| agegrp      |    |        |        |
| (linear)    | 1  | 139.11 | 0.0000 |
| (quadratic) | 1  | 0.15   | 0.6962 |
| (cubic)     | 1  | 0.37   | 0.5448 |
| (quartic)   | 1  | 0.43   | 0.5153 |
| Joint       | 4  | 35.02  | 0.0000 |
| Denominator | 70 |        |        |

. test p2.agegrp p3.agegrp p4.agegrp
( 1) p2.agegrp = 0
( 2) p3.agegrp = 0
( 3) p4.agegrp = 0
F( 3, 70) = 0.32

#### Prob > F = 0.8129

### Also see

- [R] contrast Contrasts and linear hypothesis tests after estimation
- [U] 20 Estimation and postestimation commands

Stata, Stata Press, and Mata are registered trademarks of StataCorp LLC. Stata and Stata Press are registered trademarks with the World Intellectual Property Organization of the United Nations. StataNow and NetCourseNow are trademarks of StataCorp LLC. Other brand and product names are registered trademarks or trademarks of their respective companies. Copyright © 1985–2023 StataCorp LLC, College Station, TX, USA. All rights reserved.

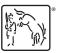

For suggested citations, see the FAQ on citing Stata documentation.